## **Facility Early Infant Diagnosis Sample and Result Tracking Log**

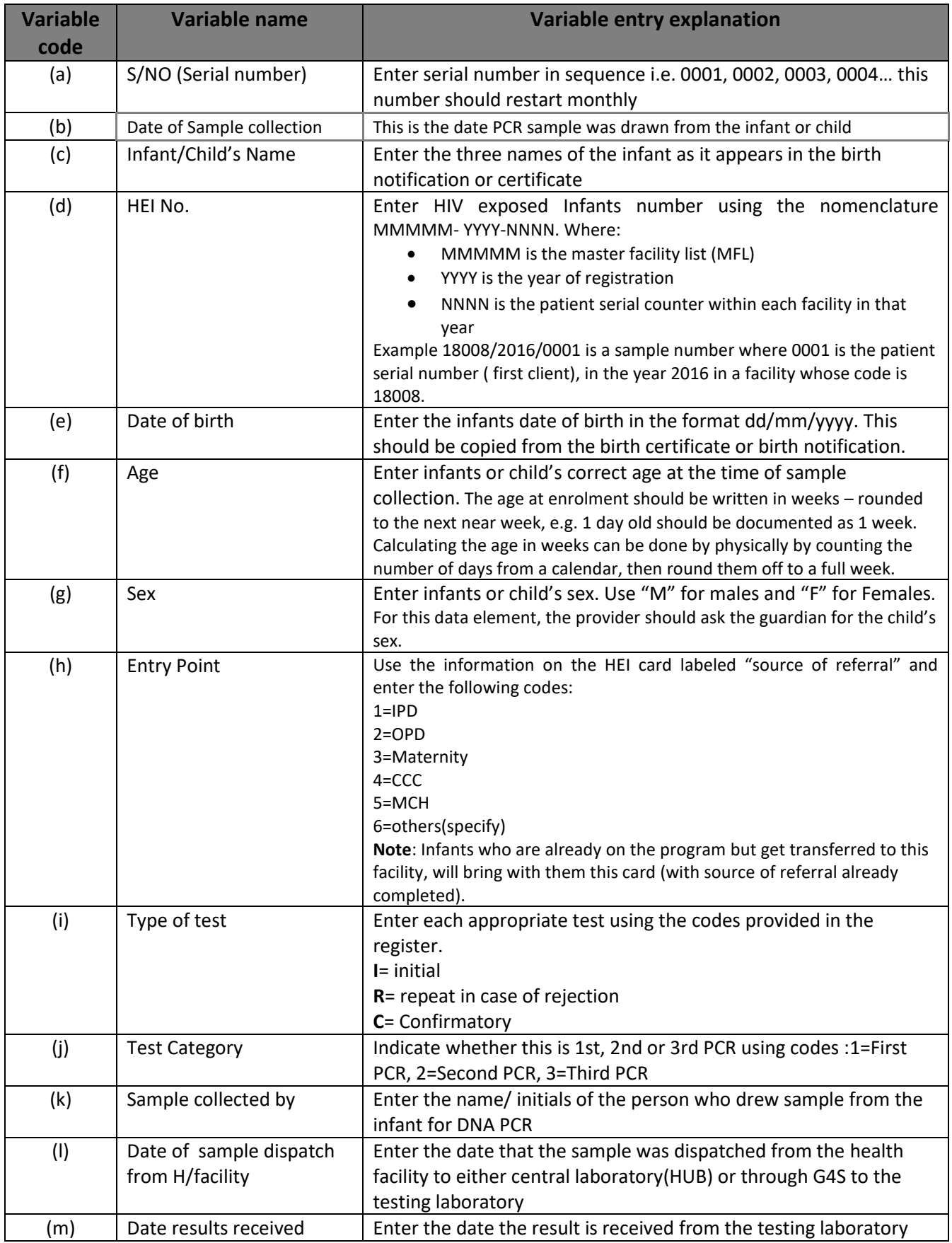

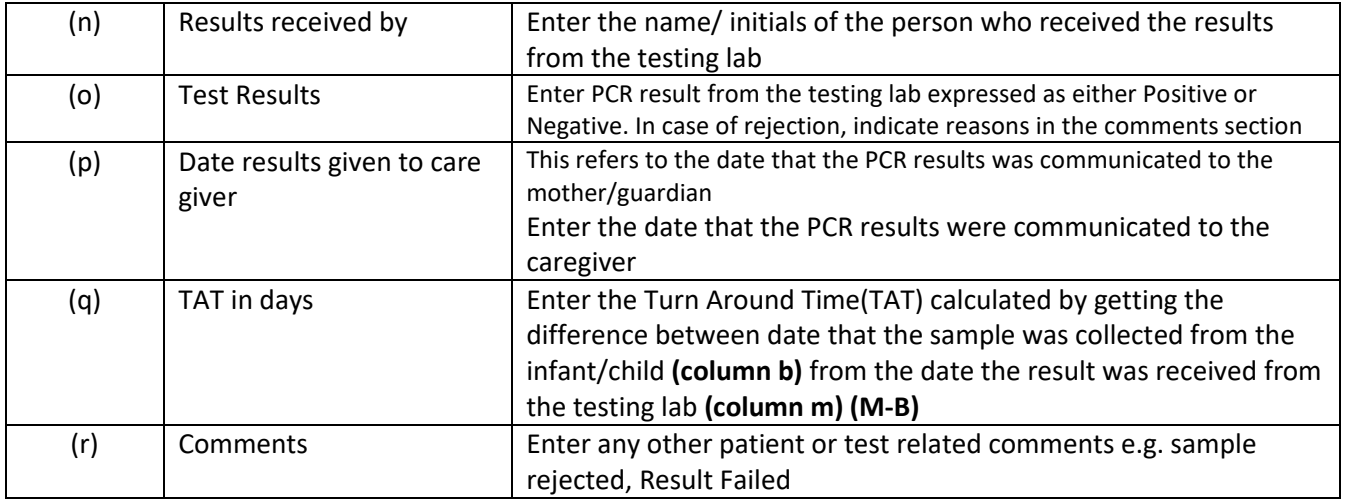